# InQuira Writing Guidelines

December 2014

Written by Theresa Wilkinson

## **Table of Contents**

| Overview                               | 3  |
|----------------------------------------|----|
| How Users Scan a Page                  | 3  |
| How Users Read Page Text               | 3  |
| Centered & Right-Justified Text Blocks | 4  |
| Left-Justified Text                    | 4  |
| Eliminate Redundancy                   | 4  |
| Avoid Over-Communication               | 4  |
| If You Do Only Four Things             | 4  |
| Organize the Information               | 6  |
| Write Clearly and Succinctly           | 6  |
| Maximize Scannability                  | 9  |
| Empasizina Text Examples               | 11 |

# Overview

# How Users Scan a Page

Users start by quickly scanning the whole page, then read text in roughly the following order:

- 1. Interactive controls in the center of the page
- 2. Commit buttons
- 3. Interactive controls found elsewhere
- 4. Main instruction
- 5. Supplemental explanations
- 6. Page title
- 7. Other static text in main body

You should also assume that once users have decided what to do, they will immediately stop reading and do it.

# **How Users Read Page Text**

As you think about writing text, consider these facts:

- During focused, immersive reading, users read in a left-to-right, top-tobottom order (in Western cultures).
- When using software, users aren't immersed in the UI itself but in their work. Consequently, users don't read UI text—they scan it.
- When scanning a page, users may appear to be reading text when in reality they are filtering it. They often don't truly comprehend the UI text unless they perceive the need to.
- Within a page, different UI elements receive different levels of attention. Users tend to read control labels first, especially those that appear relevant to completing the task at hand.
- By contrast, users tend to read static text only when they think they need to.

# **Centered & Right-Justified Text Blocks**

Centered and right-justified text blocks are difficult to read. In western cultures, people read from left to right, anchoring our tracking across the page at the vertical line of the left margin. The ragged-left margins produced by centering or right-justifying text make that scanning much harder, because your eye needs to search for the beginning of each new line.

## **Left-Justified Text**

Left-justified text is the most legible option for web pages (and information in tables) because the left margin is even and predictable and the right margin is irregular. Unlike justified text, left justification requires no adjustment to word spacing; the inequities in spacing fall at the end of the lines. The resulting ragged-right margin adds variety and interest to the page without reducing legibility.

# **Eliminate Redundancy**

- Redundant text not only takes valuable screen space, but also
  weakens the effectiveness of the important ideas or actions that you
  are trying to convey. It is also a waste of the reader's time, and all the
  more so in a context where scanning is the norm.
- Review each page and eliminate duplicate words and statements.
- Don't avoid important text—be explicit wherever necessary—but don't be redundant and don't explain the obvious.

## **Avoid Over-Communication**

- Even if text isn't redundant, it can simply be too wordy in an effort to explain every detail.
- Too much text discourages reading—the eye tends to skip right over it—ironically resulting in less communication rather than more.
- In text, concisely communicate the essential information.

# If You Do Only Four Things

 Work on text early because text problems often reveal design problems.

- Design your text for scanning.
- Eliminate redundant text.
- Use easy-to-understand text; don't over-communicate.

# Organize the Information

Present information in priority of need. Signify the important information through structure that emphasizes a logical hierarchy:

- Page title
- Standardized headings
- Subheadings
- Body content

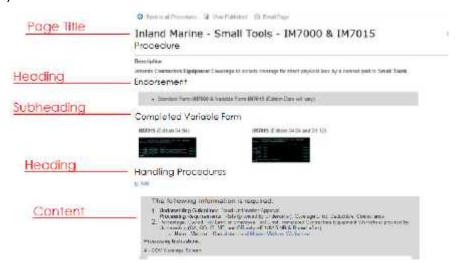

For applicable articles, employ the consistent presentation of content by use of a content template with well-placed standard sections for page titles, descriptions and guidelines or handing procedures.

Consider how the information will be used and organize it in the most efficient way. Make the task flow intuitive by emphasizing key points, warnings and next steps.

## Write Clearly and Succinctly

Content must be written and presented in a highly efficient way to provide consumable content to the CSRs. Write text for the 9th grade level. To that end, here are some guidelines:

- Present information in priority of need.
- Emphasize the logical hierarchy.

 Write in the active voice. Passive construction can be lengthy and vague.

**Active:** "An individual owns or leases the vehicle." The subject (individual) performs the action (owns or leases) on an object (vehicle).

**Passive:** "The vehicle is owned or leased by an individual." The object (vehicle) becomes the subject and receives the action (is owned or leased).

- Use a tone that implies a professional conversation. Maintain this tone consistently among articles.
- Write with fewer words.

#### **Before**

NSS has coastal restrictions on property quoting and binding set by the underwriting regions. Due to the proximity to the coast and NSS being unable to physically inspect these properties before binding we are required to refer property quotes to an exclusive agent in the insured's area. Below each of the following coastal states there is a list of counties and zip codes that are restricted, if applicable.

#### After

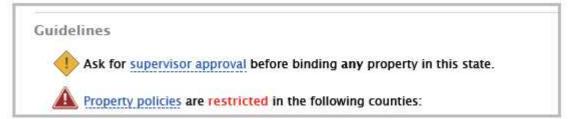

- Use short sentences for faster reading and better understanding.
- Use clear, direct language and laymen's terms when possible.
- Reduce complex information into bite-sized chunks.
- Rewrite unclear explanations and cut lengthy ones.
- Enlist hover help to tighten copy and further explain or define technical terms or to provide examples.

replacement service and has not obtained the replacement key

Allied Extra (EXASLO) covers auto and home key replacement.

The key replacement of the policy and do not of the member know the CEXABLO) Emergency Lockout up to \$150.00

In some cases Agero is able to cut keys when service is dispatched; additional fees may apply Commercial and Specialty Auto (Titan) customers may only submit relimbursements by mail or fa:

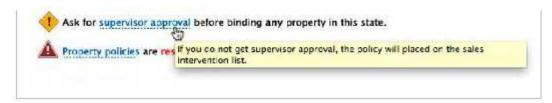

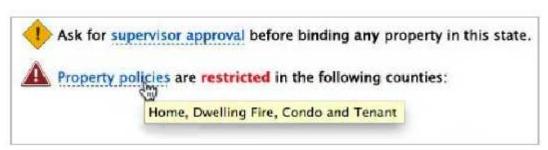

- Spell out the names of states because they can be read and understood faster than abbreviations. Edit or delete unnecessary information.
- Ensure terminology is consistent among articles if it differs between states, then align it or provide hover help to explain the difference.
- Rewrite dated information for its relevance to the present or remove it if
  it no longer applies. Consider implementing a policy to review
  procedures and articles that are old or outdated on a regular basis
  and decide if they should be updated, rewritten, archived or deleted.
  For example, articles referring to effective dates that are beyond a
  certain time frame should be reviewed. If the April 9, 2010 release date
  is no longer relevant to the information, then consider striking it or
  moving the information to the bottom of the page.

# **Maximize Scannability**

Make content more usable by enlisting tables, hover help, wisties/collapsibles, links, icons, color, bold type, capitalization, bullets and white space when possible.

### **Tables**

Allow for easier reading with a vertical arrangement of content rather than long horizontal lines of copy.

Table headings and subheadings are title case; table cell content is sentence case. Use Tables for:

- Tasks
- Guidelines in applicable scenarios that make use of if/then statements.

#### **Before**

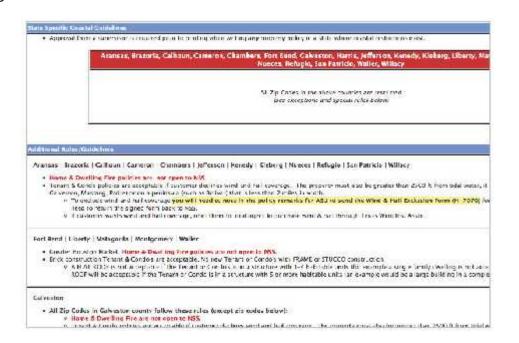

After

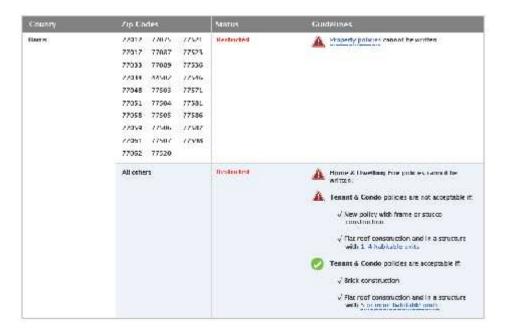

## Links

Write descriptive links with active verbs and avoid stating "Click here".

For example,

Read the Farm Bureau procedures for more information rather than this current InQuira version:

Farm Bureau

• CT, DE, MD, DC, OH, PA, VT, WV – Affinity and Farm Bureau discounts may be stacked for additional savings

• CA – The Farm Bureau discount provides up to a 7.5% discount. Stacking of Affinity and Farm Bureau is not allowed.

• Click here for additional Farm Bureau information

Continue to use blue text to indicate links in InQuira.

#### **Icons**

Icons provide a visual cue to pay more attention to the information.

Use Icons to convey warnings/alerts such as Caution, Stop, Go. Be sure to use them consistently.

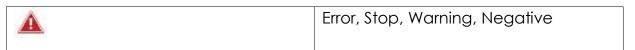

| Alert, Caution            |
|---------------------------|
| Confirm, Go, OK, Positive |

# **Empasizing Text Examples**

## Color

Use consistent colors to reinforce the meaning of the information, but use it conservatively.

## **Separate Information**

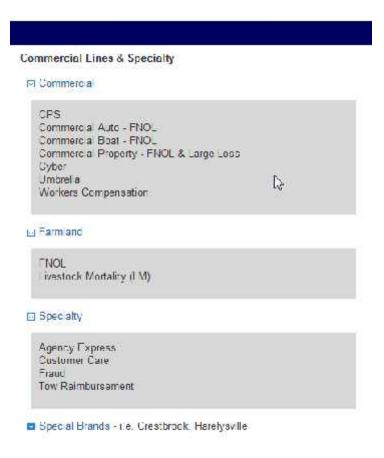

## Call Out Important Information

Binding Suspensions:

System generated comments are added anytime a suspension is declared or lifted (i.e. Policy # Binding Suspension Declared, Do Not Reinstate/Reissue). If applicable, add comment and next step the ticket (processed from the Binding Suspers on spreadsheet).

## **Boldface**, Italics

Bolding and italicizing text helps draw the user's attention to important information, but do so sparingly. Bolding is preferred as too much italicized text can be difficult to read.

In this example, consider using a heading for the questions in a larger font size.

- 4). What if the caller asks for a rental car after the tow referral is complete, but they do not want to complete the claim reporting process? You may call Enterprise on the customer's behalf to set up the rental reservation or you may provide the caller with the Enterprise contact information. See FLRM9447 for rental workflows:
- 5). What if the caller is undecided about the "tow to" location when the tow vendor asks? (Actident Scene Tow only) If the caller has accepted the Auto Repair Network, use this as the "low to" location. If the caller does not accept the Auto Repair Network , the representative from the tow facility provides the customer with the information of the tow company's recommended or preferred.
- 6). Can we offer towing service to a claimant when they are reporting a claim and their vehicle is not drivable? No, all of our towing services are exclusive to insured vehicles that have COLL and/or FTC coverage.
- 7). Can we cancel a tow if a member requests?

Yes, call 866-660-8638 to cancel RSA Service, or 877-638-9367 to cancel Accident Scene How service.

- 8). Can we offer towing service to the driver of the insured vehicle when the driver is not listed on the policy? Yes, the person driving the insured vehicle can accept the tow
- 9). If the police have already called for a tow truck to come and pick up our policyholder's vehicle from the accident acene, should we still offer the Accident Scene Towing? No, continue with the claim as needed

# **Underlining**

Avoid underlining content to minimize confusion with clickable links.

Before

#### Examples:

- When one agent quotes and another agent binds: QTR/Gibsoa10, BDR/Hoskinr1
- When one agent quotes and binds: QTR/BDR Gibsoa10

After

## Alabama

#### Guidelines that Apply to all Companies, Programs and States

- Available on private passenger autos, regular and restricted use antique/classics.
- Coverage is automatically provided to trailers on a private passenger auto policy with F
- Doesn't require Comprehensive and/or Collision coverage so it may be purchased on lid
- · Renewal Guidelines
  - Single Vehicle Policy:
    - No more than six Roadside Assistance claims in a 12 month period
  - · Multi Vehicle Policy:

No man the At Candaide Assistance deime in a 40 months and

## Capitalization

Capitalizing words should be used to highlight keywords and insurance terms, but do not overuse. Avoid using ALL CAPS.

#### **Before**

#### Home & Dwelling Fire policies are not open to NSS.

Brick construction Tenant & Condo's are acceptable. No new Tenant or Condo's with FRAME or STUCCO construction.

 A FLAT ROOF is not acceptable if the Tenant or Condo's is in a structure with 1-4 habitable units (for example a single family dwelling is not acceptable for a Tenant if it has a FLAT ROOF). A FLAT ROOF will be acceptable if the Tenant or Condo is in a structure with 5 or more habitable units (an example would be a large building in a complex).

#### After

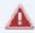

Home & Dwelling Fire policies cannot be written.

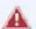

Tenant & Condo policies are not acceptable if:

New policy with frame or stucco construction.

√ Flat roof construction and in a structure with 1-4 habitable units.

| Type of Text | Example              | Rule                      |
|--------------|----------------------|---------------------------|
| Page Titles  | Road Side Assistance | Use title case:           |
|              |                      | Capitalize first word and |

| Headings    | Towing Workflows Procedures Verifying Coverage | all following words except articles, conjunctions, and prepositions.  2. Do not use period (.).  3. Do not use colon (:). |
|-------------|------------------------------------------------|----------------------------------------------------------------------------------------------------|
| Subheadings | Descriptions                                   | Use sentence case.                                                                                                    |
| Links       |                                                | No punctuation                                                                                                    |
|             |                                                | Links – They are sentence case if they begin a sentence, all lower case if they are within a sentence.                    |
| Content     |                                                | Use sentence case.                                                                                                    |
|             |                                                | Use punctuation                                                                                                    |

## Lists / Bulleted information

Use lists to break out the main points of large paragraphs. Provide a header or introductory text to give the list context.

HTML lists are either ordered or unordered. By default, ordered lists provide a counter marker, either numeric or alpha. Default unordered lists provide plain bullet markers.

Use lists in this style:

- Capitalize the first word.
- Strive for parallelism in your list. If you use a verb to start the first bullet, use verbs to start every bullet.
- Use a period in a bulleted list only if the copy is a complete sentence.
   Do not use a period if the copy is a fragment or single word.
- Avoid using more than seven bullets in a list.
- Avoid using more than two sets of bullets on a page.
- Use bullets (unordered list item markers) in a list unless you are writing steps in a procedure or ranking elements, in which case use ordered list numbers. Use the bullets that are native to the font used in the list text rather than graphic bullets.
- Avoid using "and" before the last bullet item.

## 7. Set expectations with the customer - next steps

Once the policy is sold, set expectations with the customer for the next steps, including:

- Welcome packet
- Inspection process required on all Homeowners and Dwelling Fire policies, performed by either a Nationwide employee or third party vendor
- Billing advise the customer when the next bill will be due
- Trailing documents